## <span id="page-0-0"></span>MUNT

# **Graph-Based CPE Matching for Identification of Vulnerable Asset Configurations**

2<sup>nd</sup> International Workshop on Graph-based Network Security

**Daniel Tovarňák, Lukáš Sadlek, Pavel Čeleda**

Masaryk University, CSIRT-MU

Brno, Czech Republic

May 21st, 2021

## **Vulnerabilities**

#### **Threat**

**F** Foreseen or unforeseen **eventuality** with the potential to negatively impact security (of assets).

#### **Weakness**

**Shortcoming, error, or omission in procedures, standards, rules,** policies, organization, system, network, hardware, or software, which allows for a threat to be realized under **favorable conditions**.

#### **Vulnerability**

■ **Weakness** that truly allows for a threat to be realized, i.e. it is an **exploitable weakness**.

## **Assets**

#### **Asset**

- **Anything valuable** to the organization
	- $\blacksquare$  e.g. hardware, software, services, information, people, reputation
- We focus on HW and SW assets and their **components** 
	- $\blacksquare$  e.g. NICs, servers, operating systems, applications, libraries

#### **Asset Configuration Examples**

- **■** Component Trees *Firefox 43.0, running on top of Windows 10 v2004 en\_US, on top of Intel Xeon processor, inside a Dell Laptop of a particular type.*
- SW Dependency Trees *Python & PyPI, Java & Maven, Javascript & npm, Debian & APT*

## **Automation Support for HW and SW Vulnerabilities**

#### **Common Vulnerabilities and Exposures (CVE)**

■ De-facto standard for unambiguous identification and description of vulnerabilities in computer systems

#### **Common Platform Enumeration (CPE)**

- Naming standard for identifying classes of **applications (libraries), OS, hardware**, i.e. individual **asset components**
- $\blacksquare$  Naming, Name matching, Dictionary, Applicability language

#### **National Vulnerability Database (NVD)**

- U.S. government repository containing **CVE vulnerabilities**
- Vulnerabilities are linked to vulnerable **asset configurations**

## **NVD CVE Record in YAML**

```
cve:
 CVE_data_meta: {ASSIGNER: cve@mitre.org, ID: CVE-2017-5754}
 # ... Meltdown
 description: { ... }
 problemtype: { ... } # CWE - Common Weakness Enumeration
 references: { ... }
impact: { ... } # CVSS - Common Vulnerability Scoring System
configurations: # CPE applicability statements
 CVE_data_version: 4.0
 nodes:
  - cpe_match:
    operator: OR
    # . . .
    - cpe23Uri: "cpe:2.3:h:intel:atom_c:c2308:*:*:*:*:*:*:*"
      vulnerable: true
    - cpe23Uri: "cpe:2.3:h:intel:atom_c:c2316:*:*:*:*:*:*:*"
      vulnerable: true
    - cpe23Uri: "cpe:2.3:h:intel:xeon_silver:4116t:*:*:*:*:*:*:*"
      vulnerable: true
lastModifiedDate: 2020-05-05T11:31Z
publishedDate: 2018-01-04T13:29Z
```
## **Asset Inventory in YAML**

- **name**: windows-10-common **uuid**: a84fa9de-de42-443f-87b2-0d892ecdb8f5 **parentUuid**: null **cpe23**: "cpe:2.3:o:microsoft:windows\_10:1709:\*:\*:\*:\*:\*:x64:\*"
- **name**: firefox-browser-80.0 **uuid**: 6f66140f-4979-41a7-b067-73860dbddc39 **parentUuid**: null **cpe23**: "cpe:2.3:a:mozilla:firefox:80.0:\*:\*:\*:\*:android:\*:\*"

```
- name: node-tar-3.1.2
 uuid: 131b6b1c-3ba9-11eb-adc1-0242ac120002
 parentUuid: null
 cpe23: "cpe:2.3:a:node-tar_project:node-tar:3.1.2:*:*:*:*:*:*:*"
```
- **name**: node-tar-2.1.0 **uuid**: 1311111c-0000-11eb-adc1-5555ac120002 **parentUuid**: a84fa9de-de42-443f-87b2-0d892ecdb8f5 **cpe23**: "cpe:2.3:a:node-tar\_project:node-tar:2.1.0:\*:\*:\*:\*:\*:\*:\*"

## **Vulnerability Management via CPE Matching**

#### **Motivation**

- Determine if there are vulnerable assets in your inventory
- CVE list has more than **150,000 entries**
- Attackers exploit **even very old** vulnerabilities in HW and SW
- **Asset** component **configurations** are complex and ever-changing
- We want to track **every change** in asset inventory and CVE list
- Naïve approach is based on **exhaustive search**
- Graph-based approach may be more **efficient** (lower complexity)

## **CPE Naming**

## **Well-Formed Name (WFN)**

- $\blacksquare$  Foundational logical data construct
- Unordered set of **attribute-value pairs**
- Bound or unbound form

#### **Attribute-Value Pair**

- Standard defines **11 attributes**
- Values are **exact** strings or **logical** values (ANY, NA)

wfn:[part="o", vendor="microsoft", product="windows server 2008", version="r2", update="sp1", edition=ANY, language=ANY, sw edition=ANY, target sw=ANY, target hw="itanium", other=ANY]  $\hookrightarrow$  $\rightarrow$ cpe:/o:microsoft:windows\_server\_2008:r2:sp1:~~~~itanium~ cpe:2.3:o:microsoft:windows\_server\_2008:r2:sp1:\*:\*:\*:\*:itanium:\*

## **CPE Name Matching (Pairwise AV Comparison)**

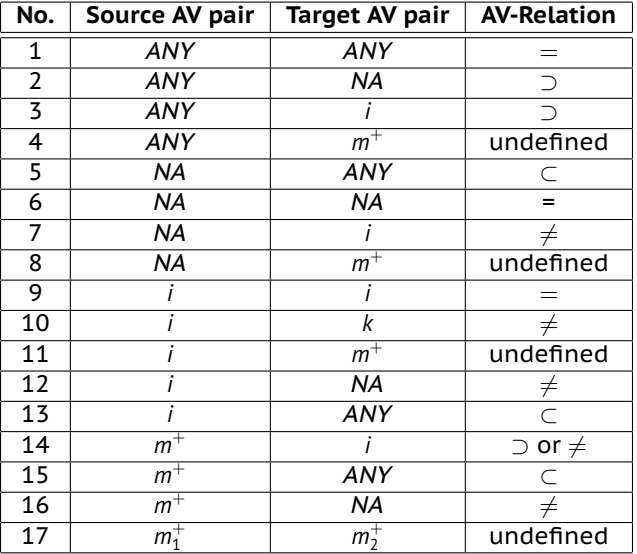

## D. Tovarňák • Gr<mark>aph-Based CPE Matching •</mark> May 21st, 2021 **1990 1991 1991 1991 1991 1991** 1992 18

## **CPE Name Matching**

#### **CPE Name Matching**

 $\blacksquare$  Two steps

- 1. Pairwise **AV comparison** (result is a set of AV-Relations)
- 2. **CPE name comparison** based on the result from the first step
- **Possible results** 
	- If *any* AV-R is *DISJOINT*  $(\neq)$ , the result is *DISJOINT*.
	- If *all* AV-Rs are *EQUAL* (=) or *SUPERSET* (⊃), the result is *SUPERSET*.
	- If *all* AV-Rs are *EQUAL* (=) or *SUBSET* (⊂), the result is *SUBSET*.

#### **CPE Match**

■ Two CPEs are **matching**, if the **source CPE name** (CVE-side) is *SUPERSET* of the **target CPE name** (asset-side).

## **CPE Applicability Language**

#### **CPE Applicability Statements**

■ Each CVE record can define multiple *applicability statements* 

- *Chrome AND Windows 7* OR *Chrome v55.0*
- **Complex Boolean formulas** of bound CPE names ( $R_n^{\text{CPE}}$ )

$$
(R_1^{CPE} \wedge R_2^{CPE} \wedge \neg (R_3^{CPE} \vee R_4^{CPE})) \vee \neg R_5^{CPE}
$$
 (1)

#### **Conjunctive Normal Form**

- *Conjunction* (∧) consisting of one or more *clauses*, each of which is a disjunction (∨) of one or more literals.
- The logical complement  $(\neg)$  can be present only for literals.

$$
(R_1^{CPE}\vee\neg R_5^{CPE})\wedge(R_2^{CPE}\vee\neg R_5^{CPE})\wedge(\neg R_3^{CPE}\vee\neg R_5^{CPE})\wedge(\neg R_4^{CPE}\vee\neg R_5^{CPE}) \ \ (2)
$$

## **Proposed Graph-Based Approach**

#### Aims to eliminate **exhaustive search**

- **Graph model** for storing CVEs and their CPE applicability statements and assets with CPE definitions
	- **Relies on Conjunctive Normal Form**
- **Insertion procedure** that performs AV pairwise comparison
- **Graph search query** that finds all the vulnerable (CveVertex, StatementVertex, AssetVertex) tuples in a **single pass**

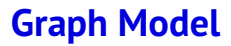

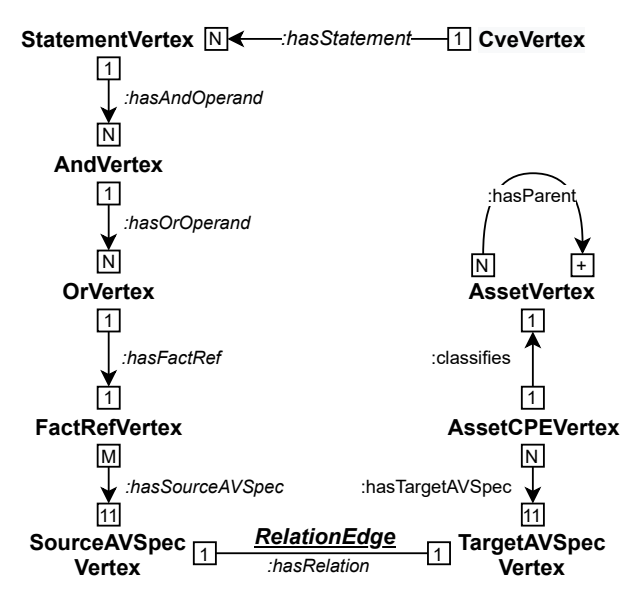

D. Tovarňák • Gr<mark>aph-Based CPE Matching •</mark> May 21st, 2021 13 / 28

## **Insertion Procedure**

#### **Insert CVE Record**

- 1. For every new CVE vulnerability, CveVertex is created and every **applicability statement** it contains, is converted into **CNF**
- 2. Adjacent StatementVertices, AndVertices, OrVertices, and FactRefVertices are recursively inserted.
- 3. Each FactRefVertex is exploded into **11 AV pairs**, i.e. potential future SourceAVSpecVertices
- 4. If a corresponding SourceAVSpecVertex **exists**, it is merely **connected** to the FactRefVertex, or **created otherwise**
- 5. If **created**, the new SourceAVSpecVertex **is compared** with all the TargetAVSpecVertices of the same type (e.g. version), and new RelationEdges are stored

## **Insertion Procedure**

#### **Insert Asset Record**

- 1. AssetVertex is **created** for the new asset component and its (optional) **parent is set**
- 2. Each AssetCPEVertex is exploded into **11 AV pairs**, i.e. potential future TargetAVSpecVertices
- 3. If a corresponding TargetAVSpecVertex **exists**, it is merely **connected** to the AssetCPEVertex, or **created otherwise**
- 4. If **created**, the new TargetAVSpecVertex **is compared** with all the SourceAVSpecVertices of the same type (e.g. edition), and new RelationEdges are stored

## **Populated Graph Example**

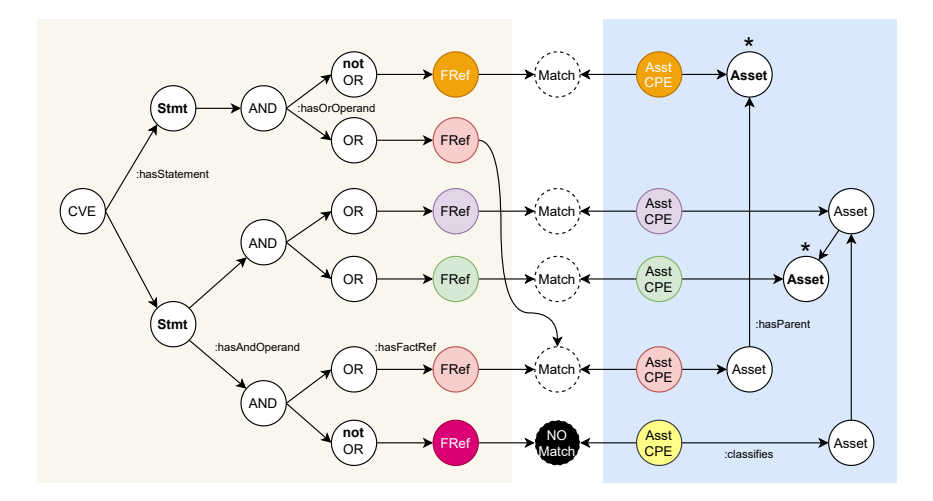

## D. Tovarňák • Gr<mark>aph-Based CPE Matching •</mark> May 21st, 2021 16 16 16 16 16 17 28

## **Populated Graph Example Detail**

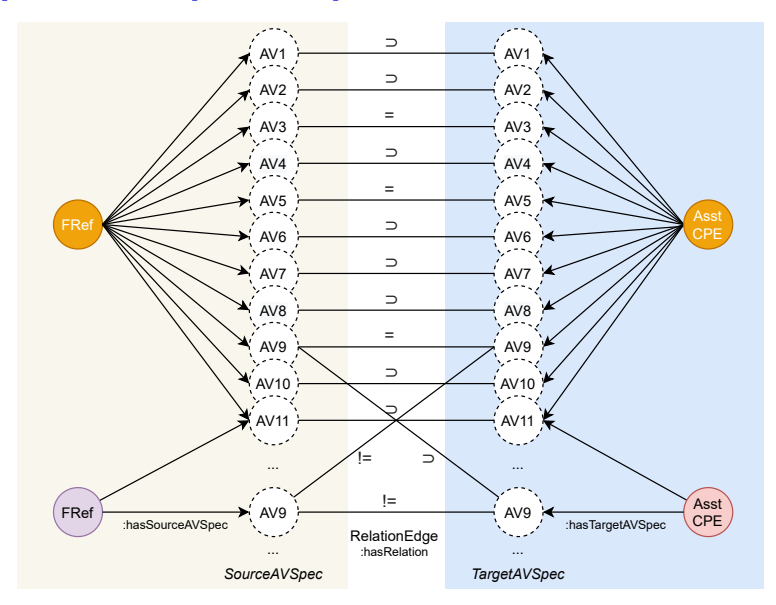

D. Tovarňák • Gr<mark>aph-Based CPE Matching •</mark> May 21st, 2021 17 / 28

## **Graph Search Query**

#### **Starting the Traversal (1)**

**Start** in selected CveVertices and continue through the outbound edges to StatementVertices, then AndVertices, and finally to the OrVertices

#### **Branching of the Traversal (2)**

- For **positive** literals, find such (FactRefVertex, AssetCPEVertex) **pairs that match**
- **For negative** literals, find such (FactRefVertex, AssetCPEVertex) **pairs that don't match**
- Uses helper traversals T1 and T2

#### **Finding the Asset Roots (3)**

**Find root** AssetVertices for encountered AssetCPEVertices

■ Parent-less AssetVertices represent individual **asset configurations**

## **Graph Search Query**

#### **Grouping of the Results (4)**

- Graph **traversal stops**
- In the **group().by()** step, the traversal history is keyed by the n-tuple of (CveVertex, StatementVertex, AssetVertex)
- Each key represents a **candidate match** for a particular StatementVertex and a particular AssetVertex root

#### **Boolean Evaluation (5)**

- Helper traversal C1 represents the (expected) number of AndVertices (operands) for each StatementVertex (conjunction) **that must hold true**
- Helper traversal C2 represents the (actual) number of AndVertices that **evaluate to true**
- **E** Query returns only grouped pairs where the **counts are equal**

## **Populated Graph Example**

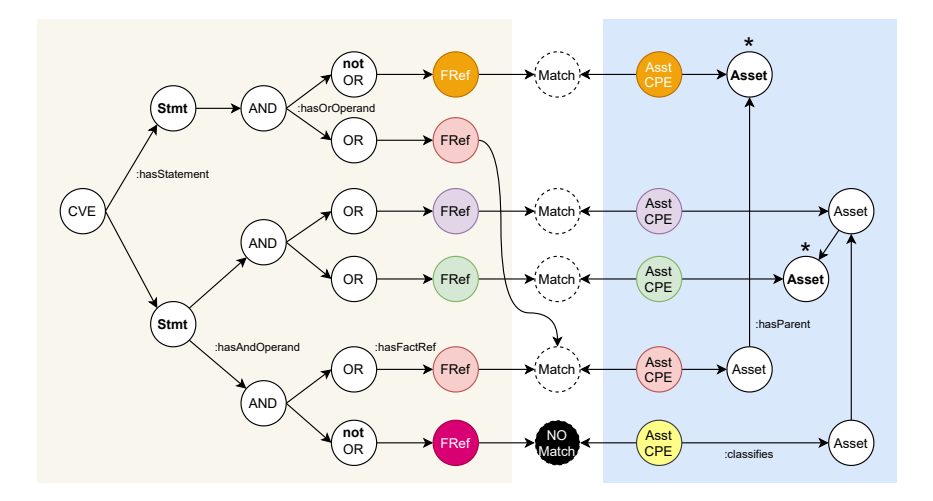

D. Tovarňák · **[Graph-Based CPE Matching](#page-0-0)** · May 21st, 2021 20 / 28

## **Populated Graph Example Detail**

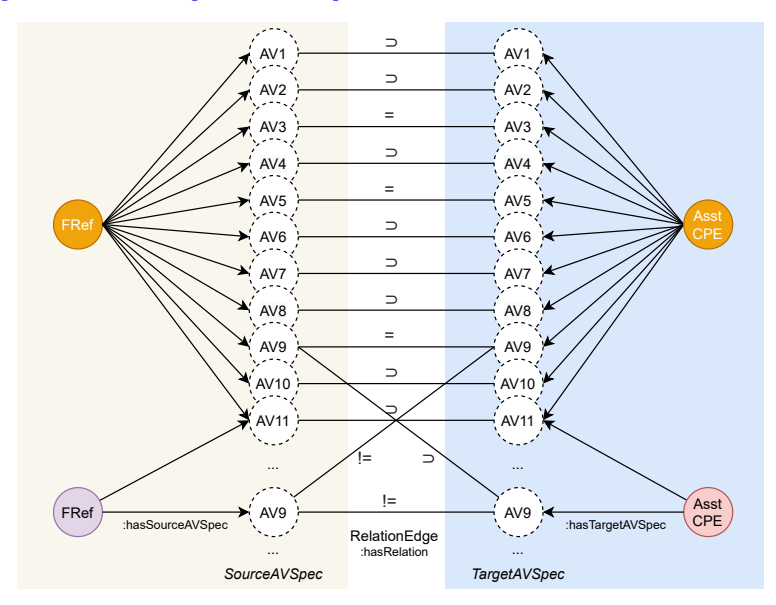

D. Tovarňák • Gr<mark>aph-Based CPE Matching •</mark> May 21st, 2021 21 / 28

## **Graph Search Query**

#### **Gremlin**

- Graph **traversal machine** and **language** (DSL)
- **I** Independent from a particular graph system (database) implementation
- Imperative **traversal queries** and declarative **pattern-match queries** within the same framework

#### **Gremlin Graph Traversal Machine**

- Graph *G* (data), traversal Ψ (instructions), set of traversers *T* (read/write heads).
- Collection of traversers in *T* move about *G* according to the instructions specified in Ψ.
- $\blacksquare$  The computation is complete when either:
	- 1. There no longer exist any traversers in *T*
	- 2. All existing traversers no longer reference an instruction in Ψ

## **Graph Search Query**

#### **Gremlin Graph Traversal Language**

**Language enabling a human user to easily define**  $\Psi$ 

#### **Examples**

- $\blacksquare$  out ("Label"): Move to the outgoing adjacent vertices given the edge labels.
- $\blacksquare$  in("label"): Move to the incoming adjacent vertices given the edge labels.
- **D** bothE("label"): Move to both the incoming and outgoing incident edges given the edge labels.
- hasLabel("label"): Remove the traverser if its element does not have any of the labels.
- **hasId(<predicate P>): Remove the traverser if the element id** does not satisfy the given predicate.

## **Graph Search Query Traversal**

```
0 \text{UFRY} = 0. \text{V}()2 .hasLabel("type::CveVertex").hasId(P1).as_("x_Cve") ①
3 .out("hasStatement").as_("x_Statement")
4 .out("hasAndOperand").out("hasOrOperand").as ("x_Or")
5 .choose(has_("negate", False), T1, T2).as_("x_AssetCPE") ②
6 .dedup("x_FactRef", "x_AssetCPE")
7 .out("classifies").optional(Z).hasId(P2).as_("x_RootAsset") ③
8 .group() 4
9 .by(select("x Cve", "x Statement", "x RootAsset"))
10 .by(select("x Or", "x FactRef", "x AssetCPE").fold())
11 .unfold()
12 .project("match", "path", "expectedCount", "actualCount") ⑤
13 .by(select(Column.keys)).by(select(Column.values))
14 .by(C1).by(C2)
15 .where("expectedCount", P.eq("actualCount"))
```
## **Graph Search Query Traversal Helpers**

```
1 \overline{P1} = P \cdot \text{without}(\Gamma) \# \text{ or } P \cdot \text{eq}(\angle \text{someCveId})2 P2 = P.without(\lceil \rceil) # or P.eq(\leqsomeAssetUUID>)
3 RL = [SUBERSET, EQUALS] # desired AV pair match
 4
5 M\lceil = CPE ATTR NAMES.forEachElement( X -> # 11 WFN attributes
6 __.as_("x_FactRef").out("hasSourceAVSpec").has_("attrName", _X)
7 .bothE("hasRelation").has ("relation", P.within(RL))
8 .outV().in ("hasTargetAVSpec").as ("x_Same_AssetCPE")).toArr()
9 T1 = .out("hasFactRef") # negate = False
10 .match([traverse(p) for p in M]).select("x_Same_AssetCPE")
11
12 T2 = .out("hasFactRef").as ("x FactRef") # negate = True
13 .out("hasSourceAVSpec").bothE("hasRelation")
14 .has_("relation", P.without(RL)).outV().in_("hasTargetAVSpec")
15
16 \text{ Z} = \text{repeat}(\text{out}("hasParent"))17 .until(outE("hasParent").count().is (0))
18
19 C1 = __.select(Column.keys).select("x_Statement")
20 .out("hasAndOperand").count()
21 C2 = . select(Column.values).unfold().select("x Or")
22 .dedup().in_("hasOrOperand").dedup().count()
```
## **Experimental Implementation**

## **Open source implementation** in Java<sup>1</sup>

- Object-Graph Mapping used to implement the graph model
- Search query described in **Gremlin** (for Java)
- CPE 2.3 Reference Implementation<sup>2</sup> provides a Java API for creating, using, and matching CPE Names
- Support for AV pair versions defined as **version ranges**

<sup>1</sup>https://doi.org/10.5281/zenodo.4569393 <sup>2</sup>https://pages.nist.gov/cpe-reference-implementation/

## **Summary**

## **Problem**

 $\blacksquare$  Automated vulnerability management via CPE matching

#### **Contribution**

- Elimination of **exhaustive search**
- **Graph model** for storing CVEs and their CPE applicability statements and assets with CPE definitions
- **Insertion procedure** that performs AV pairwise comparison
- **Graph search query** that finds all the vulnerable (CveVertex, StatementVertex, AssetVertex) tuples in a **single pass**
- **Experimental implementation** in Java and Gremlin

## **Future Work**

- **Performance evaluation** of the experimental implementation
- **E** Approaches for **asset discovery** and their CPE classification

## **Acknowledgements**

 $\blacksquare$  This research was supported by the Security Research Programme of the Czech Republic 2015–2022 (BV III/1-VS) granted by the Ministry of the Interior of the Czech Republic under No. VI20202022164 Advanced Security Orchestration and Intelligent Threat Management

# **MASARYK** UNIVERSITY